Муниципальное автономное общеобразовательное учреждение средняя общеобразовательная школа № 8 г. Белебей МР Белебеевский район РБ

COLTACOBAHO на заседании Совета Учреждения Протокол $N_2$   $Q_3^2$ от  $24. 77. 2020$ 

**УТВЕРЖДАЮ** Директор МАОУ СОШ №8 г. Белебея Health Mr. BOJINX Приказ №1438 от 24, 24 20202

-r I

#### Положение

# об использовании мобильных классов на уровне начального общего образования, основного общего образования и среднего общего образования

#### I. Общие положения

1.1. Положение об использовании мобильных классов на уровне начального, основного и среднего общего образования (далее - Положение) регламентирует порядок работы с мобильным компьютерным классом.<br>1.2. Положение разработано в соответствии с:

Положение разработано в соответствии с:

 $\cdot$  Федеральным законом от 29.12.2012 № 273 - ФЗ "Об образовании в Российской Федерации";

• Приказом (зарегистрирован Минюстом России 22.12.2009, рег. № 177856 октября 2009 г.) № 373 «Об утверждении и введении в действие № 373 «Об утверждении и введении в действие федерального государственного образовательного стандарта начального общего образования»;<br>• Федеральным го

• Федеральным государственным образовательным стандартом<br>основного общего образования (утв. приказом-Министерства (утв. приказом Министерства образования и науки РФ от 17 декабря 2010 г. № 1897);

• Федеральным государственным образовательным стандартом среднего общего образования (утв. приказом Министерства образования и науки РФ от 17 мая 2012 г. № 413);

• постановлением Главного государственного санитарного врача РФ от 29.12.2010 № 189 "Об утверждении СанПиН 2.4.2821-10 "Санитарноэпидемиологические требования к условиям и организации обучения в общеобразовательных учреждениях";

 $\cdot$  Уставом МАОУ СОШ №8 г. Белебея МР БР РБ (далее - Школа).<br>1.3. Использование мобильного комплексата удаса на колонизации

Использование мобильного компьютерного класса рассматривается в Школе как важнейшая составляющая формирования грамотности школьников в области информационно-коммуникативных технологий (ИКТ), а комплектование классов такой техникой и программным обеспечением - как одно из приоритетных направлений информатизации Школы.

1.4. В базовый комплект мобильного компьютерного класса входят:

 $\mathbf{1}$ 

#### **Муниципальное автономное общеобразовательное учреждение средняя общеобразовательная школа № 8 г. Белебей МР Белебеевский район РБ**

СОГЛАСОВАНО УТВЕРЖДАЮ Протокол№\_\_ от \_\_\_\_\_\_\_\_\_\_\_\_\_\_ \_\_\_\_\_\_\_\_\_\_\_\_\_ Й.Г. Болих

на заседании Совета Учреждения Директор МАОУ СОШ №8 г. Белебея Протокол№ от Приказ № \_\_\_ от \_\_\_\_\_\_\_\_\_\_\_\_\_\_\_\_

### **Положение**

## **об использовании мобильных классов на уровне начального общего образования, основного общего образования и среднего общего образования**

#### **I. Общие положения**

1.1. Положение об использовании мобильных классов на уровне начального, основного и среднего общего образования (далее - Положение) регламентирует порядок работы с мобильным компьютерным классом.

1.2. Положение разработано в соответствии с:

 Федеральным законом от 29.12.2012 № 273 - ФЗ "Об образовании в Российской Федерации";

 Приказом (зарегистрирован Минюстом России 22.12.2009, рег. № 177856 октября 2009 г.) № 373 «Об утверждении и введении в действие федерального государственного образовательного стандарта начального общего образования»;

 Федеральным государственным образовательным стандартом основного общего образования (утв. [приказом](https://base.garant.ru/55170507/) Министерства образования и науки РФ от 17 декабря 2010 г. № 1897);

 Федеральным государственным образовательным стандартом среднего общего образования (утв. [приказом](https://base.garant.ru/70188902/) Министерства образования и науки РФ от 17 мая 2012 г. № 413);

 постановлением Главного государственного санитарного врача РФ от 29.12.2010 № 189 "Об утверждении СанПиН 2.4.2821-10 "Санитарноэпидемиологические требования к условиям и организации обучения в общеобразовательных учреждениях";

Уставом МАОУ СОШ №8 г. Белебея МР БР РБ (далее - Школа).

1.3. Использование мобильного компьютерного класса рассматривается в Школе как важнейшая составляющая формирования грамотности школьников в области информационно-коммуникативных технологий (ИКТ), а комплектование классов такой техникой и программным обеспечением – как одно из приоритетных направлений информатизации Школы.

1.4. В базовый комплект мобильного компьютерного класса входят:

- один компьютер, предназначенный для работы учителя, более мощной конфигурации;
- комплект компьютеров (ноутбуков), предназначенных для работы обучающихся (до 30 ноутбуков);
- тележка-сейф специально оборудованный закрытый металлический шкаф, закрывающийся на ключ;
- точка беспроводного доступа к локальной сети Интернет.

1.5. Мобильный компьютерный класс (далее - Мобильный класс) используется в урочной и внеурочной деятельности обучающихся в целях:

- совершенствования и интенсификации образовательной деятельности на уровне начального общего образования;
- реализации регионального образовательного проекта «1 ученик: 1 компьютер»;
- формирования ИКТ компетентности обучающихся.

Для иных, кроме образовательных, целей мобильный класс не используется.

## **II. Порядок работы с мобильным классом**

2.1. Педагогические работники допускаются к работе с Мобильным классом при наличии в рабочей программе по предмету (курсу), календарно-тематическом планировании, плане внеурочной деятельности целей, задач, содержания, связанных с необходимостью использования информационно-коммуникационных технологий в образовательной деятельности.

2.2. Проведение занятий с использованием Мобильного класса другими педагогическими работниками согласовывается с учителем, ответственным за кабинет.

2.3. Ответственный за кабинет контролирует использование Мобильного класса в образовательной деятельности другими педагогическими работниками: по окончании работы проверяет наличие, размещение и подключение ноутбуков в специально оборудованном шкафу.

2.4. Обучающиеся допускаются к работе с Мобильным классом только в сопровождении учителя. Работа обучающихся в Мобильном классе без учителя запрещается.

2.5. В случае необходимости на занятии с использованием Мобильного класса вместе с учителем присутствует технический специалист.

2.6. К работе с Мобильным классом допускаются лица, прошедшие инструктаж по технике безопасности и охране труда с отметкой в соответствующем журнале.

2.7. Во время образовательной деятельности с использованием Мобильного класса сохранность оборудования, программного обеспечения, настроек ПК и порядок на рабочих местах контролирует учитель, ведущий занятия.

2.8. Во время работы с Мобильным классом ноутбуки обучающихся расставляются на столах. После завершения занятия компьютеры возвращают в тележку-сейф, в которой предусмотрено централизованное подключение к электросети и внутренняя разводка для подзарядки аккумуляторов мобильных компьютеров во время хранения.

2.9. Ключ от специально оборудованного шкафа, в котором хранятся ноутбуки Мобильного класса, находится у ответственного за кабинет. Хранить Мобильный класс в открытом доступе запрещается.

2.10. Для удобства пользования Мобильным классом ответственный за кабинет учитель производит маркировку ноутбуков обучающихся. Возможны варианты маркировки:

- пофамильная маркировка;
- цифровая маркировка с одновременным размещением на двери тележки списка фамилий, обучающихся с порядковыми номерами.

2.11. Каждый маркированный ноутбук обучающегося хранится в сейфетележке в строго определенном месте (одной и той же ячейке).

2.12. Все неисправности, нарушения функционирования Мобильного класса отмечаются в соответствующем журнале и доводятся до сведения заместителя директора по административно-хозяйственной части.

# **III. Техника безопасности при использовании технических средств обучения**

3.1. Продолжительность непрерывного использования в образовательной деятельности технических средств обучения устанавливается согласно таблине:

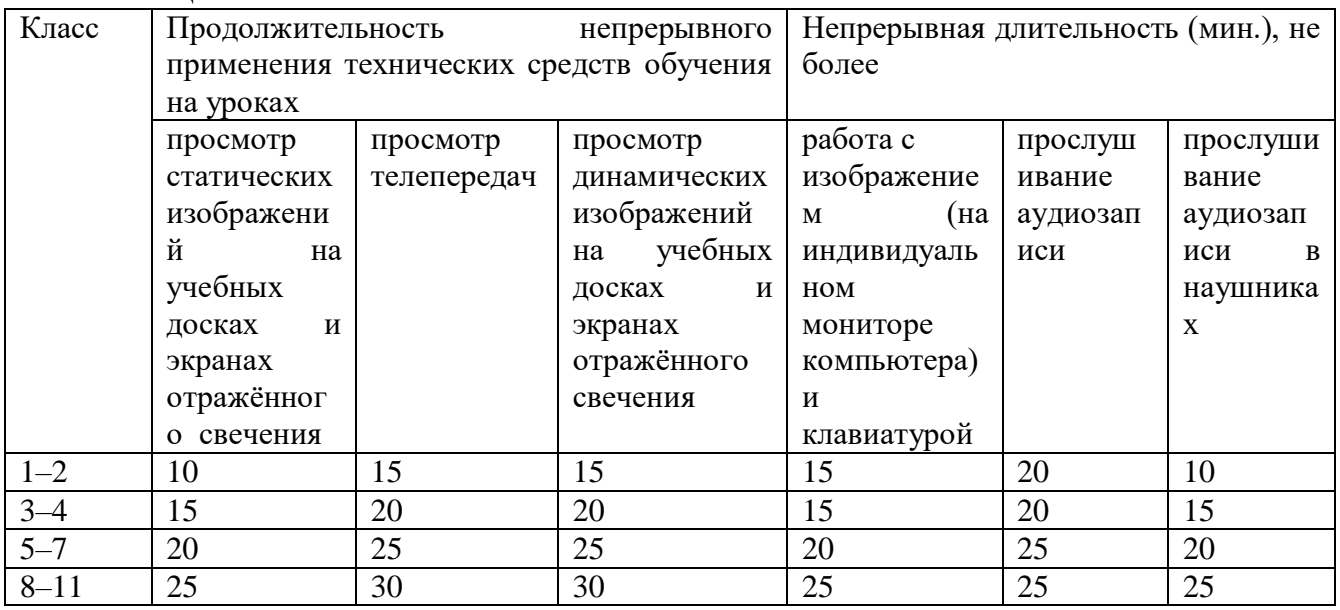

 3.2. Общая продолжительность работы школьника на компьютере в течение дня должна быть не более: 7-10 минут – для дошкольников; 45 минут для детей 8-10 лет; 1час 30 минут для детей 11-13 лет; 2 часа 15 минут для детей 14 -16 лет.

3.3. Допускается оборудование учебных кабинетов интерактивными досками, сенсорными экранами, информационными панелями и другми средствами отображения информации, отвечающими гигиеническим требованиям.

3.4. При использовании интерактивной доски и проекционного экрана необходимо обеспечить равномерное ее освещение и отсутствие световых пятен повышенной яркости.

3.5. Непрерывная продолжительность работы обучающихся непосредственно с интерактивной доской на уроках в 1-4 классах не превышает 5 минут. Суммарная продолжительность использования интерактивной доски на уроках в 1-2 классах составляет не более 25 минут, в 3-4 классах и старше - не более 30 минут при соблюдении гигиенически рациональной организации урока (оптимальная смена видов деятельности, плотность уроков 60-80%, физкультминутки, офтальмотренаж).

3.6. При использовании компьютерной техники и необходимости сочетать восприятие информации с экрана и ведение записи в тетради освещенность на столах обучающихся должна быть не ниже 300 лк.

3.7. С целью профилактики утомления обучающихся не допускается использование на одном уроке более двух видов электронных средств обучения.

3.8. После использования технических средств обучения, связанных со зрительной нагрузкой, обязательно проводятся комплексы упражнений для профилактики утомления глаз , а в конце урока - физические упражнения для профилактики общего утомления.

## **IV. Возможности Мобильного класса**

4.1. Мобильный класс предоставляет учителю возможности:

- свободно перемещать оборудование из одного помещения в другое и быстро разворачивать компьютерный класс;
- произвольно располагать компьютеры в классе во время занятий;
- управлять индивидуальной и групповой работой обучающихся;
- проводить автоматизированный опрос обучающихся;
- организовать индивидуальную работу обуучающихся: наличие на каждом рабочем месте персонального компьютера позволяет преподавателю готовить и выдавать персональные задания обучающимся; а обучающимся - выполнять работы самостоятельно в удобном для них темпе;
- разбивать класс на произвольное количество групп, выдавая каждой отдельное задание. В процессе групповой работы члены группы могут общаться между собой или с учителем.
- дифференцировать диалоги с обучающимися в зависимости от их подготовленности, скорости и качества выполнения заданий. Становится

возможной дифференциация не только по временным параметрам, но и по объему изучаемого материала.

- 4.2. При работе с обучающимися Мобильный класс может использоваться как:
	- источник учебной информации (использование программы поиска);
	- наглядное пособие (возможность трансляции нужного изображения на экран детского ноутбука);
	- тренажер;
	- средство диагностики (интерактивное тестирование, которое может выполняться либо с помощью системы голосования, либо с помощью специальной программы, позволяющей осуществить быстрый обмен информацией между учителем и учениками);
	- индивидуальное творческое пространство.
- 4.3. Специализированное русифицированное программное обеспечение для дистанционного управления ноутбуками обучающихся позволяет учителю:
	- видеть на экране своего ноутбука изображения экранов мобильных ПК обучающихся;
	- транслировать изображение своего экрана на экраны обучающихся;
	- создавать любые тесты с помощью мастера тестов;
	- отправлять тестовые задания на любой ноутбук и собирать ответы в специальной папке;
	- блокировать клавиатуру и мышь любого из ноутбуков;
	- запускать, либо наоборот запрещать запуск приложений на ноутбуках обучающихся;
	- блокировать доступ к определенным интернет-сайтам;
	- производить перезагрузку и удаленное выключение любого мобильного ПК класса.

## **V. Права и обязанности пользователей Мобильного класса**

- 5.1. Пользователями Мобильного класса являются:
	- педагогический работник (учитель);
	- иной сотрудник Школы (члены электронной группы);
	- обучающиеся.

### 5.2. Пользователь обязан:

- пройти инструктаж по ТБ и ОТ и правилам работы в Мобильном классе;
- соблюдать правила техники безопасности и охраны труда;
- соблюдать дисциплину, чистоту и порядок на рабочем месте;
- оставлять верхнюю одежду (сменную обувь) в гардеробе;
- отключать мобильный телефон от громкой связи во время работы;
- входить и выходить из класса только по разрешению учителя;
- незамедлительно обратиться при появлении программных ошибок или сбоях оборудования к учителю и/или лаборанту;
- записывать информацию на диски только в указанную папку (папки);
- бережно относиться к технике, мебели, дополнительным устройствам.
- 5.3. Пользователь имеет право:
- использовать в образовательной деятельности программное обеспечение, установленное на компьютере;
- пользоваться информационными ресурсами, к которым открыт доступ в Мобильном классе;
- использовать Интернет для поиска необходимых ресурсов для образовательной деятельности;
- вносить предложения по размещению и доступу электронных ресурсов в классе.
- 5.4. Пользователям Мобильного класса запрещено:
	- размещать одежду, сумки и пр. на рабочих местах;
	- находиться в классе с едой и напитками;
	- класть книги, тетради и т.п. на клавиатуру;
	- присоединять или отсоединять кабели, трогать разъемы, провода и розетки;
	- пытаться самостоятельно устранять неисправности в работе аппаратуры;
	- ударять по клавиатуре, нажимать бесцельно на клавиши;
	- удалять или перемещать чужие файлы;
	- устанавливать и запускать на рабочих местах компьютерные игры;
	- использовать Интернет в развлекательных целях;
	- без разрешения устанавливать программное обеспечение и записывать информацию на винчестер в неразрешенные папки.
- 5.5. В обязанности инженера/лаборанта ИВТ входят функции:
	- поддержание рабочего состояния компьютерного оборудования;
	- устранение неисправностей компьютерной техники и программного обеспечения и ведение профилактических работ;
	- оказание помощи обучающимся и учителям в случае возникновения нештатной ситуации;
	- своевременная установка и настройка необходимого программного обеспечения;
	- очистка программного обеспечения от "вирусов";
	- проведение консультаций для учителей по работе с Мобильным классом.

## **VI. Документация по Мобильному классу**

6.1. В кабинете с Мобильным классом должна быть в наличии следующая документация:

- комплексы упражнений для профилактики утомления глаз (Приложение 1) и профилактики общего утомления (Приложение 2);
- паспорт Мобильного класса (Приложение 3);
- инструкция по технике безопасности и правилам поведения при работе с Мобильным компьютерным классом (Приложение 4).

6.2. На вахте Школы хранится "Журнал заявок на техническое обслуживание и ремонт компьютерной техники".

### **VII. Ответственность**

7.1. Полную ответственность за сохранность материальных ценностей (ноутбуков, оборудования, инвентаря, мебели, ПО и т.д) несёт заместитель директора по административно-хозяйственной части.

7.2. Все материальные ценности должны иметь инвентарные номера.

7.3. В случае порчи или выхода из строя оборудования Мобильного класса по вине пользователя ремонт и/или замена оборудования производится за счет пользователя.

7.4. Пользователи несут дисциплинарную и административную ответственность в порядке, установленном трудовым, административным законодательством и законом «Об образовании в Российской Федерации» за неисполнение или ненадлежащее исполнение без уважительных причин настоящего Положения.

РАССМОТРЕНО на заседании Совета родителей (законных представителей) Учреждения Протокол№\_\_ от \_\_\_\_\_\_\_\_\_\_\_\_\_\_

РАССМОТРЕНО на заседании Совета учащихся Протокол № \_\_ от \_\_\_\_\_\_\_\_\_\_\_\_\_

РАССМОТРЕНО на заседании педагогического совета Протокол № \_\_ от \_\_\_\_\_\_\_\_\_\_\_\_\_